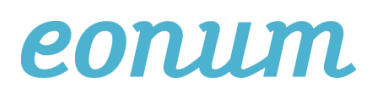

# Dokumentation Datenformat Batchgrouper ambulante Pauschalen

Dieses Dokument beschreibt das Inputformat, um ambulante Abrechnungsdaten mit dem Webgrouper für ambulante Pauschalen der OAAT-OTMA zu gruppieren: <https://grouper.oaat-otma.ch/>

Zu erfassen sind nur diejenigen Fälle mit Kostenträger Krankenversicherung, Invalidenversicherung, Militärversicherung und/oder Unfallversicherung. Der zu erfassende Fall muss mindestens eine Tarifposition mit Tarifcode 001 (TARMED), 002 (Pauschalen) oder 003 (Pauschalen) enthalten.

#### **Struktur**

**Format** der hochzuladenden Datei: CSV/Text-Format **Encoding**: UTF-8

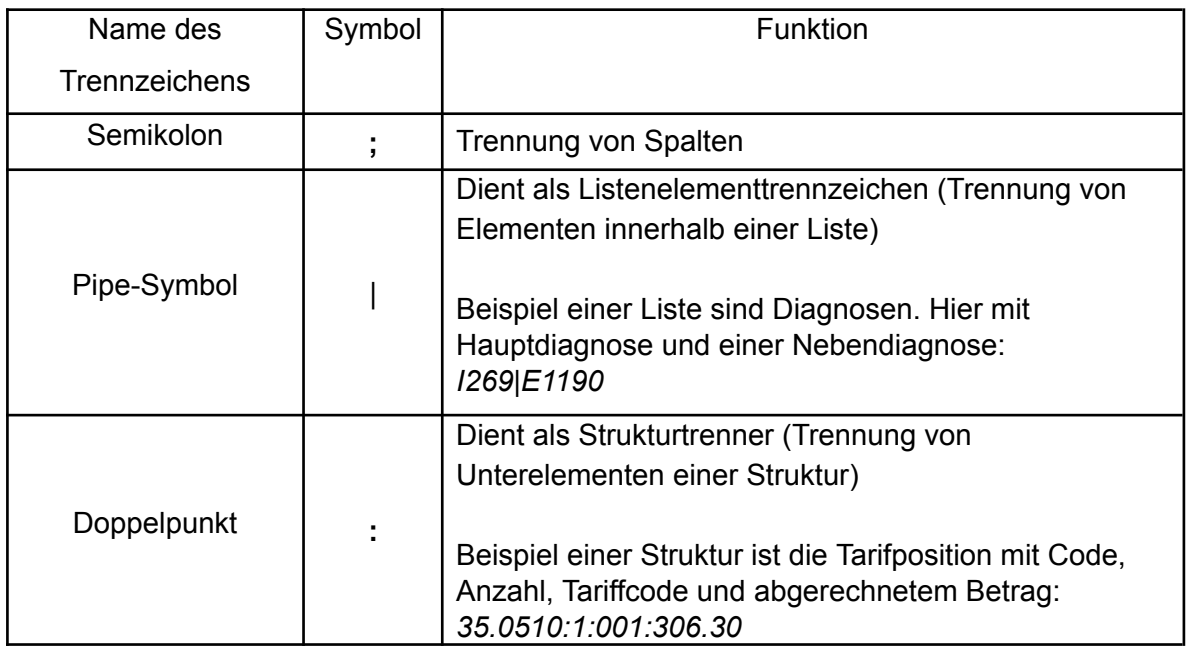

**Strukturierung** der **Daten** im CSV-Format mittels folgender Trennzeichen:

#### **Aufbau Datensatz**

Pro Zeile wird ein Patientenkontakt (d.h. ein Fall) erfasst, wobei die erste Zeile als Header dient. Im Header werden alle relevanten/erhobenen Variablen aufgelistet (jeweils getrennt

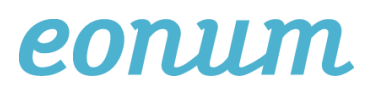

durch ein Semikolon). Die Spalten können beliebig angeordnet sein, müssen aber dem jeweiligen Eintrag im Header entsprechen.

# Falldefinition / Patientenkontakte

Pro Tag zählt ein Patient als ein Patientenkontakt. Wenn ein Patient an mehreren einzelnen Tagen ambulante Behandlungen durchläuft, sind diese Leistungen jeweils separat als ein Patientenkontakt zu erfassen. Der tarifarische Fall beinhaltet ebenfalls Analyse, Berichte und Klinische Pathologie, die zu einem späteren Zeitpunkt erbracht werden, aber in Zusammenhang mit dem Patientenkontakt stehen.

Des weiteren gelten die Bestimmungen im Dokument "Regeln und Definitionen zur Fallabrechnung unter dem ambulanten Pauschalensystem", insbesondere die Abschnitte 1.4 (Falldefinition) und Kapitel 3.1 (Fallzusammenführungen)

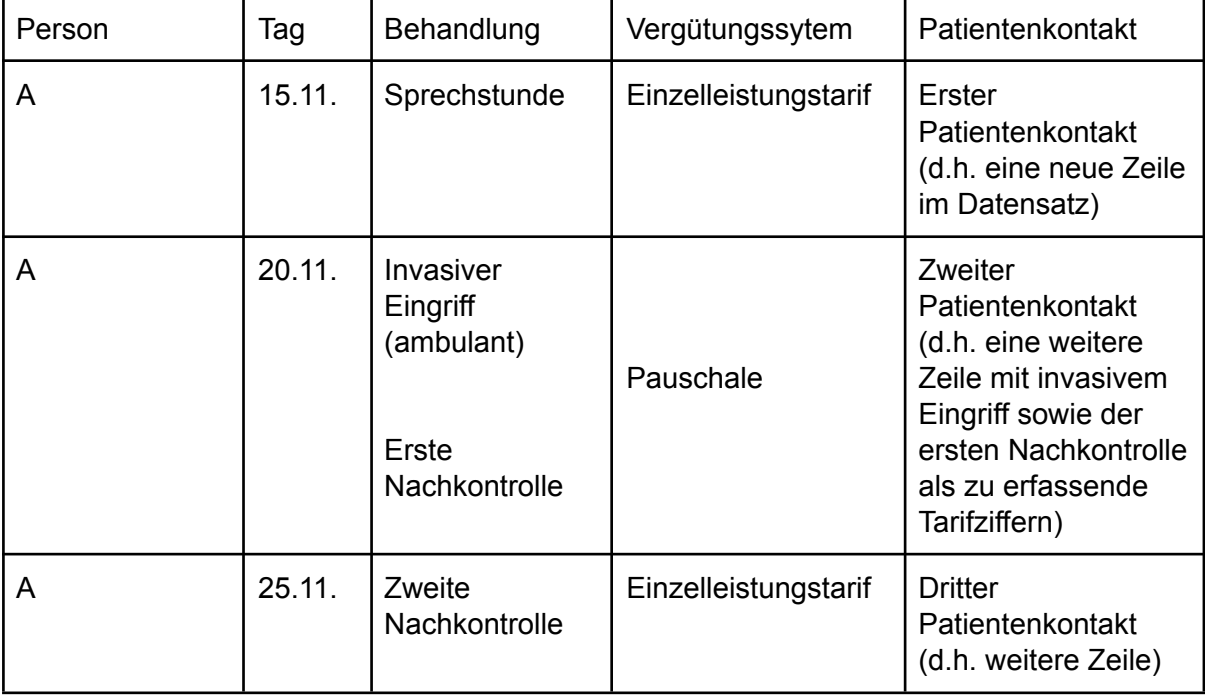

Beispiel:

Die Einteilung der Behandlung in Pauschal / Einzelleistungstarif wird vom Grouper vorgenommen (siehe Abschnitt Output).

# Eingabedaten / Variablen

**key** : Fallschlüssel / ID (alphanumerisch, beispielsweise "ID5")

**age** : Alter in Jahren, Ganzzahl

**sex** : Geschlecht (M, W, U für männlich, weiblich oder unbekannt) **diagnoses** : Hauptdiagnose (falls vorhanden) gemäss ICD-10 **tarpos** : Tarifpositionen gemäss TARMED sowie weiteren Tarifen:

Hier wird jeweils die gesamte Struktur erfasst, d.h. Tarifziffer, Anzahl, Tarifcode sowie abgerechneter Betrag in CHF, gerundet auf zwei Nachkommastellen. Zwingend ist die Erfassung aller Positionen der Tarifcodes *001, 003, 402*. Diese Tarifcodes können alle einen Einfluss haben auf die Gruppierung. Tarifpositionen können mit oder ohne Punkte erfasst werden (Bsp: 39.0015 oder 390015).

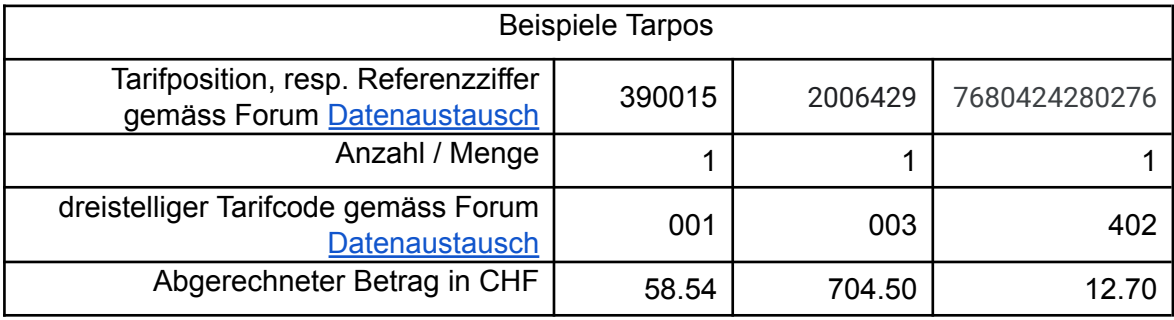

# Beispiel

Beispiel-Datensatz im CSV-Format mit fünf Variablen im Header sowie fünf Patientenkontakten (ein Fall pro Zeile → Zeile 2 bis 6):

key;age;sex;diagnoses;tarpos ID1;44;W;N40;350510:1:001:57.10|393280:1:001:29.34|393800:1:001:10.68 ID2;20;M;G43.9;170010:1:001:33.93|350210:1:001:64.98 ID3;37;W;;330010:1:500:700.31 ID4;49;M;;7680424280276:1:402:12.70 ID6;26;M;N40;3915060005:1:003:704.50

Beispieldaten in Tabellenform (Ansicht in Excel):

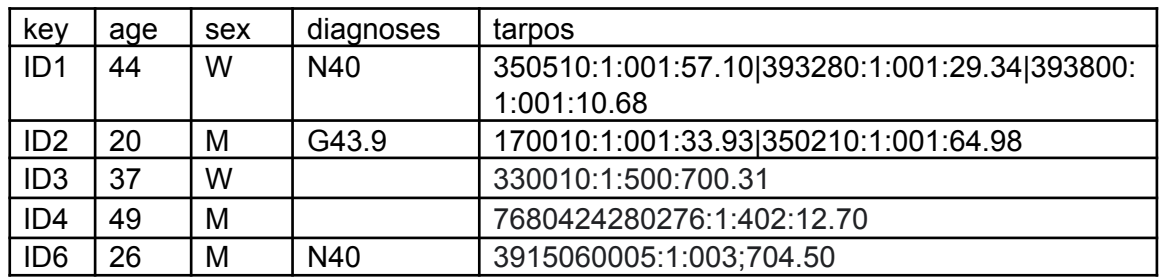

eonum AG

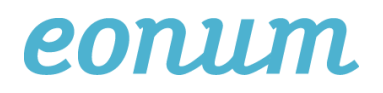

## **Output**

Die Ausgabedatei enthält drei Spalten. Die ID, welche identisch ist mit der Input-ID (key), die gruppierte DRG sowie deren Kostengewicht

ID;KaP;cost\_weight ID1;C99.80Z;0.0 ID2;NO.ambP;0.0 ID3;NO.ambP;0.0 ID4;NO.ambP;0.0 ID6;C00.80B;5.528

Falls die gruppierte DRG "**No.ambP**" ist, so wird der Fall ausserhalb der ambulanten Pauschalen abgerechnet. Fehler-DRGs und unbewertete DRGs haben das Kostengewicht 0.0.

### Support

Unter folgender Email-Adresse können Sie Supportanfragen betreffend dem Webgrouper stellen: [pauschalen@oaat-otma.ch](mailto:pauschalen@oaat-otma.ch)